## Package 'RNHANES'

November 29, 2016

Type Package Title Facilitates Analysis of CDC NHANES Data Version 1.1.0 Date 2016-11-28 URL <http://github.com/silentspringinstitute/RNHANES> BugReports <https://github.com/silentspringinstitute/RNHANES/issues> Description Tools for downloading and analyzing CDC NHANES data, with a focus on analytical laboratory data. License Apache License 2.0 | file LICENSE LazyData TRUE **Depends**  $R$  ( $>= 2.10$ ) Imports foreign, survey, rvest, xml2, methods, dplyr Suggests testthat, knitr, rmarkdown VignetteBuilder knitr RoxygenNote 5.0.1 NeedsCompilation no Author Herb Susmann [cre, aut], Silent Spring Institute [cph] Maintainer Herb Susmann <susmann@silentspring.org> Repository CRAN

Date/Publication 2016-11-29 02:45:46

### R topics documented:

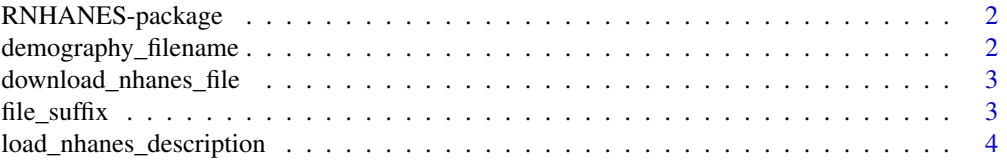

<span id="page-1-0"></span>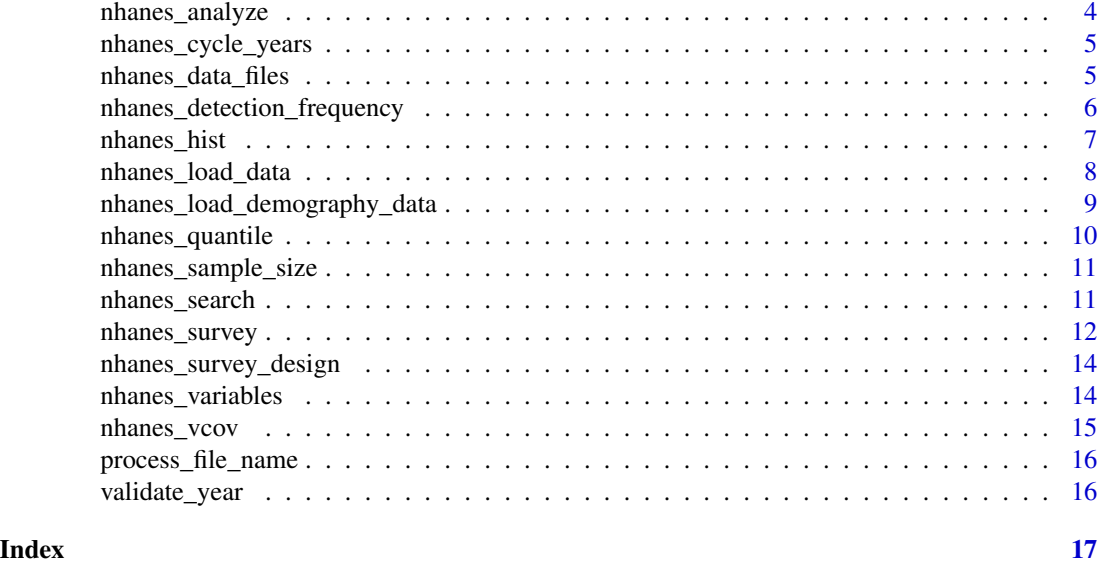

RNHANES-package *RNHANES simplifies downloading and analyzing NHANES data.*

#### Description

RNHANES simplifies downloading and analyzing NHANES data.

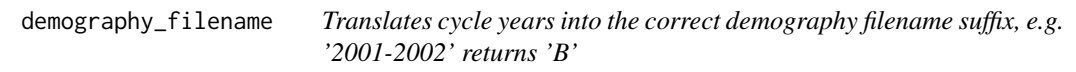

#### Description

Translates cycle years into the correct demography filename suffix, e.g. '2001-2002' returns 'B'

#### Usage

```
demography_filename(year)
```
#### Arguments

year NHANES cycle, e.g. "2001-2002"

#### Value

suffix character e.g. "B"

<span id="page-2-0"></span>download\_nhanes\_file *Download an NHANES data file from a given cycle*

#### Description

Download an NHANES data file from a given cycle

#### Usage

```
download_nhanes_file(file_name, year, destination = tempdir(), cache = TRUE)
```
#### Arguments

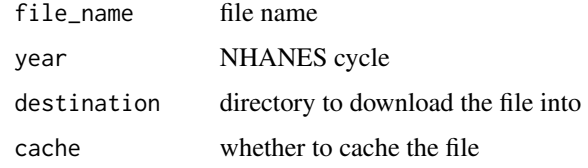

#### Value

path to the downloaded file

file\_suffix *Returns the NHANES file suffix for the given year*

#### Description

Returns the NHANES file suffix for the given year

#### Usage

file\_suffix(year)

#### Arguments

year NHANES cycle year (e.g. "2001-2002")

#### Value

suffix character (e.g. "B" or "C")

<span id="page-3-0"></span>load\_nhanes\_description

*Download an NHANES description file*

#### Description

Download an NHANES description file

#### Usage

```
load_nhanes_description(file_name, year, destination = tempdir(),
 cache = FALSE)
```
#### Arguments

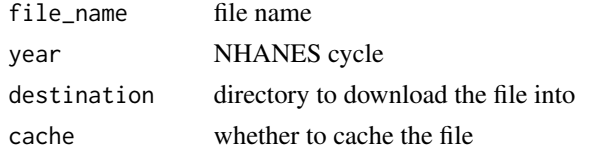

#### Value

data frame containing the file description

nhanes\_analyze *Compute quantiles from NHANES weighted survey data*

#### Description

Compute quantiles from NHANES weighted survey data

#### Usage

```
nhanes_analyze(analysis_fun, nhanes_data, column, comment_column = "",
 weights_column = "", filter = NULL)
```
#### Arguments

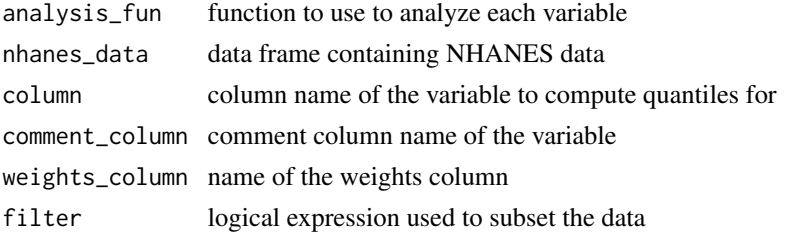

#### <span id="page-4-0"></span>Value

a data frame

nhanes\_cycle\_years *List the valid NHANES cycle years*

#### Description

List the valid NHANES cycle years

#### Usage

```
nhanes_cycle_years()
```
#### Value

vector of NHANES cycle years

nhanes\_data\_files *List the NHANES data files*

#### Description

List the NHANES data files

#### Usage

```
nhanes_data_files(components = "all", destination = tempfile(),
  cache = TRUE)
```
#### Arguments

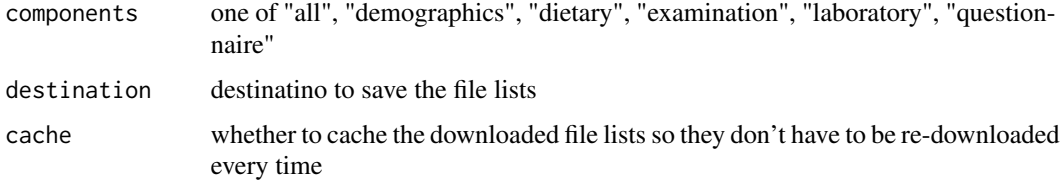

#### Value

data frame of NHANES data files available to download

#### Examples

## Not run:

```
# Download a data frame of all the NHANES data files
files <- nhanes_data_files()
# Download a data frame of just the laboratory files
lab_files <- nhanes_data_files(component = "laboratory")
```
## End(Not run)

nhanes\_detection\_frequency

*Compute detection frequencies of NHANES data*

#### Description

Compute detection frequencies of NHANES data

#### Usage

```
nhanes_detection_frequency(nhanes_data, column, comment_column,
 weights_column = "", filter = NULL)
```
#### Arguments

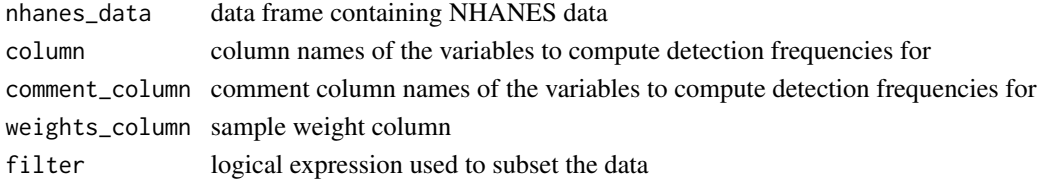

#### Value

named vector of detection frequencies

#### Examples

```
## Not run:
dat <- nhanes_load_data("UHG_G", "2011-2012", demographics = TRUE)
# Compute detection frequency
nhanes_detection_frequency(dat, c("URXUHG"), c("URDUHGLC"))
## End(Not run)
```
<span id="page-5-0"></span>

<span id="page-6-0"></span>

#### Description

Plot a weighted histogram of an NHANES variable

#### Usage

```
nhanes_hist(nhanes_data, column, comment_column, weights_column = "",
 filter = ", transform = ", ...)
```
#### Arguments

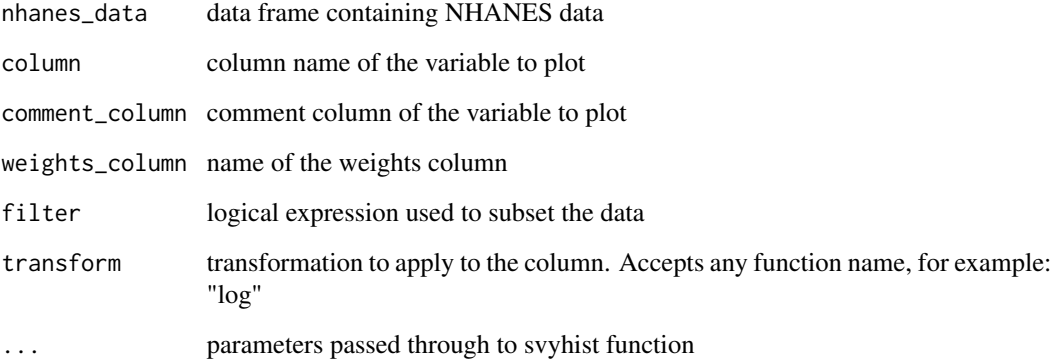

#### Value

a data frame

#### Examples

```
## Not run:
dat <- nhanes_load_data("PFC_G", "2011-2012", demographics = TRUE)
nhanes_hist(dat, "LBXPFOA")
## End(Not run)
```
<span id="page-7-0"></span>

#### Description

Download NHANES data files.

#### Usage

```
nhanes_load_data(file_name, year, destination = tempdir(),
  demographics = FALSE, cache = TRUE, recode = FALSE,
  recode_data = FALSE, recode_demographics = FALSE,
  allow_duplicate_files = FALSE)
```
#### Arguments

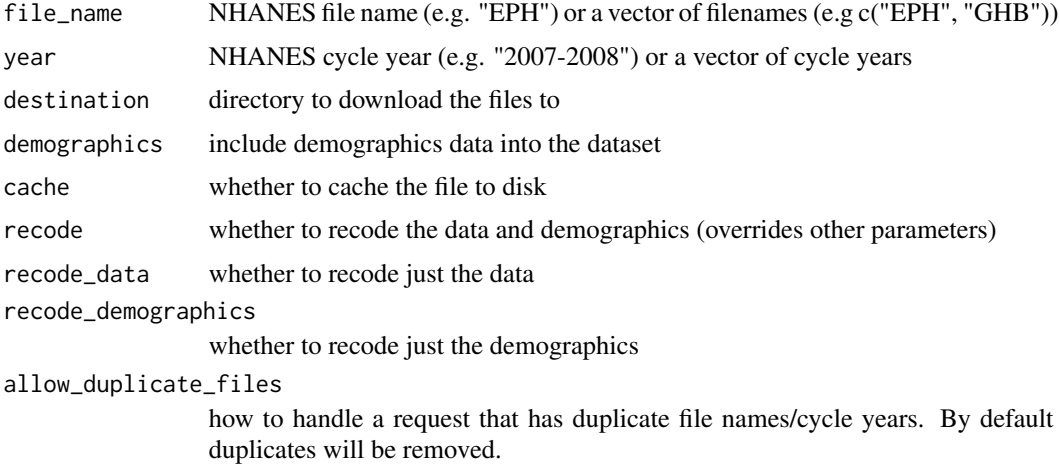

#### Details

If you supply vectors for both file\_name and year, then the vectors are paired and each file\_name/year pair is downloaded. For example, file\_name = c("EPH, GHB"), year = c("2009-2010", "2011- 2012") will download "EPH\_F.XPT" and "EPH\_G.XPT". In other words, the function does not download every possible combination of file\_name and year.

You can specify file names in several formats. In order of specificity: You can supply the complete filename: "EPH\_F.XPT" You can supply the filename without an extension: "EPH\_F" You can supply the filename without a suffix: "EPH", year = "2009-2010"

If you are loading the same file across multiple years, you must supply the filename without a suffix so that the correct suffix for each year can be used.

This function returns either a list or a data frame. If you load multiple files, the return value will always be a list. This is because the columns may not match in between files. If you load one file, the result will be a data frame.

#### <span id="page-8-0"></span>Value

if file\_name or year is a vector, returns a list containing a data frame for each file\_name. If file\_name and year are both singletons, then a data frame is returned.

#### Examples

```
## Not run:
nhanes_load_data("UHG", "2011-2012")
# Load data with demographics
nhanes_load_data("UHG", "2011-2012", demographics = TRUE)
# Download to /tmp directory and overwrite the file if it already exists
nhanes_load_data("HDL_E", "2007-2008", destination = "/tmp", cache = FALSE)
## End(Not run)
```
nhanes\_load\_demography\_data

*Download NHANES demography files for a specific cycle.*

#### Description

Download NHANES demography files for a specific cycle.

#### Usage

```
nhanes_load_demography_data(year, destination = tempdir(), cache = FALSE)
```
#### Arguments

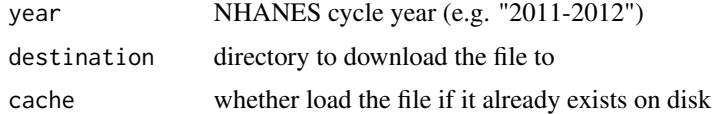

#### Examples

```
## Not run:
nhanes_load_demography_data("2011-2012")
```
## End(Not run)

<span id="page-9-0"></span>

#### Description

Compute quantiles from NHANES weighted survey data

#### Usage

```
nhanes_quantile(nhanes_data, column, comment_column = "",
 weights_column = "", quantiles = seq(0, 1, 0.25), filter = NULL)
```
### Arguments

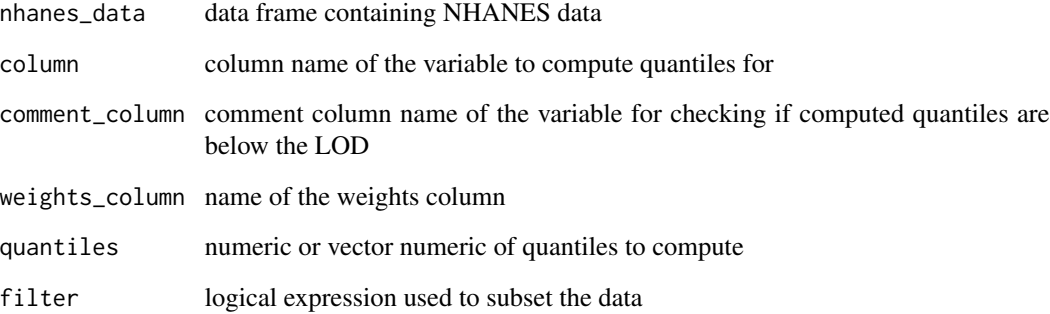

#### Value

a data frame

### Examples

```
## Not run:
dat <- nhanes_load_data("UHG_G", "2011-2012", demographics = TRUE)
# Compute 50th, 95th, and 99th quantiles
nhanes_quantile(dat, "URXUHG", "URDUHGLC", "WTSA2YR", c(0.5, 0.95, 0.99))
## End(Not run)
```
<span id="page-10-0"></span>nhanes\_sample\_size *Compute the sample size of NHANES data*

#### Description

Compute the sample size of NHANES data

#### Usage

```
nhanes_sample_size(nhanes_data, column, comment_column = "",
 weights_column = "", filter = NULL)
```
#### Arguments

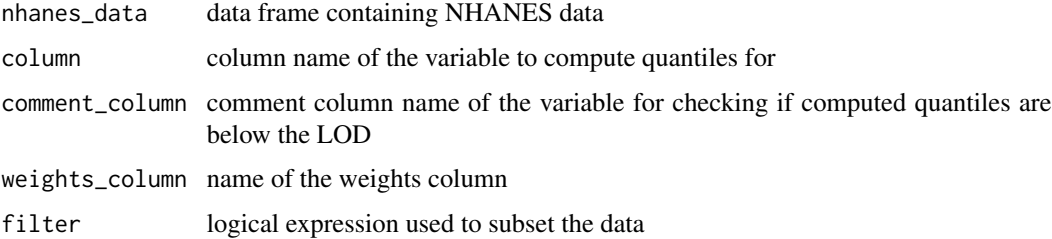

#### Value

a data frame

#### Examples

```
## Not run:
dat <- nhanes_load_data("UHG_G", "2011-2012", demographics = TRUE)
nhanes_sample_size(dat, "URXUHG", "URDUHGLC")
## End(Not run)
```
nhanes\_search *Search the results from nhanes\_variables or nhanes\_data\_files*

#### Description

Search the results from nhanes\_variables or nhanes\_data\_files

#### <span id="page-11-0"></span>Usage

```
nhanes_search(nhanes_data, query, ..., fuzzy = FALSE, ignore_case = TRUE,
 max\_distance = 0.2
```
#### Arguments

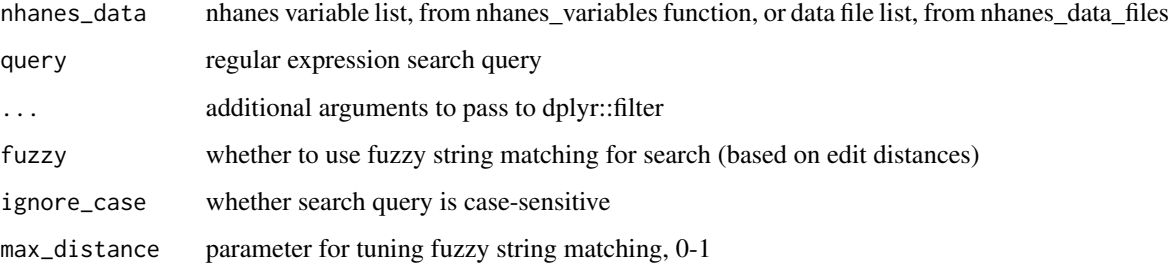

#### Value

data frame filtered by search query

#### Examples

```
## Not run:
nhanes_files <- nhanes_data_files()
# Search for data files about pesticides
nhanes_search(nhanes_files, "pesticides")
## End(Not run)
```
#### Description

Apply a function from the survey package to NHANES data

#### Usage

```
nhanes_survey(survey_fun, nhanes_data, column, comment_column = "",
 weights_column = "", filter = NULL, analyze = "values",
 callback = NULL, ...)
```
#### nhanes\_survey 13

#### Arguments

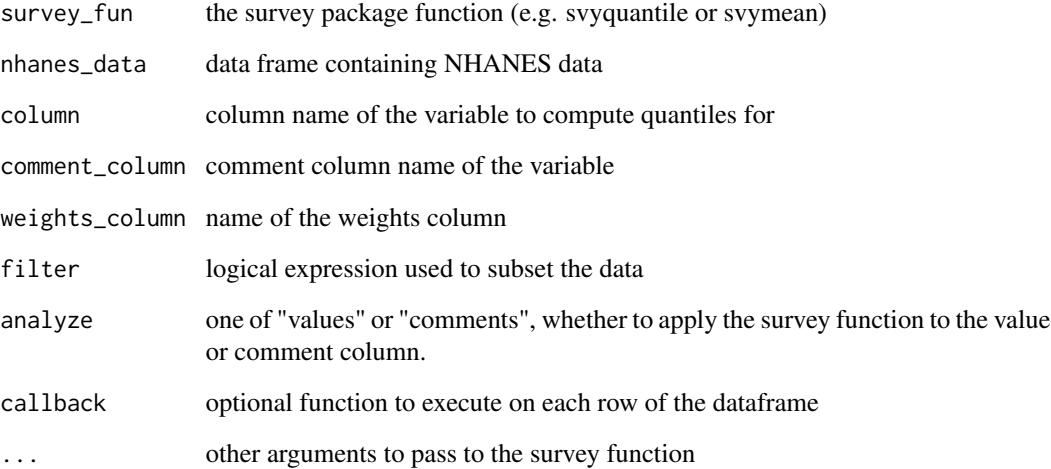

#### Details

This function provides a generic way to apply any function from the survey package to NHANES data. RNHANES provides specific wrappers for computing quantiles (nhanes\_quantile) and detection frequencies (nhanes\_detection\_frequency), and this function provides a general way to use any survey function.

#### Value

a data frame

#### Examples

```
## Not run:
library(survey)
nhanes_data <- nhanes_load_data("EPH", "2011-2012", demographics = TRUE)
# Compute the mean of triclosan using the svymean function
nhanes_survey(svymean, nhanes_data, "URXTRS", "URDTRSLC", na.rm = TRUE)
# Compute the variance using svyvar
nhanes_survey(svyvar, nhanes_data, "URXTRS", "URDTRSLC", na.rm = TRUE)
```
## End(Not run)

<span id="page-13-0"></span>nhanes\_survey\_design *Build survey objects for NHANES data*

#### Description

Build survey objects for NHANES data

#### Usage

```
nhanes_survey_design(nhanes_data, weights_column = "")
```
#### Arguments

nhanes\_data data frame containing NHANES data weights\_column name of the weights column

#### Value

a survey design object

#### Examples

```
## Not run:
dat <- nhanes_load_data("UHG_G", "2011-2012", demographics = TRUE)
design <- nhanes_survey_design(dat, "WTSA2YR")
svymean(~RIDAGEYR, design)
svyglm(URXUHG ~ RIDAGEYR + RIAGENDR, design)
## End(Not run)
```
nhanes\_variables *Load the NHANES comprehensive variable list*

#### Description

Load the NHANES comprehensive variable list

#### Usage

```
nhanes_variables(components = "all", destination = tempfile(),
 cache = TRUE)
```
#### <span id="page-14-0"></span>nhanes\_vcov 15

#### Arguments

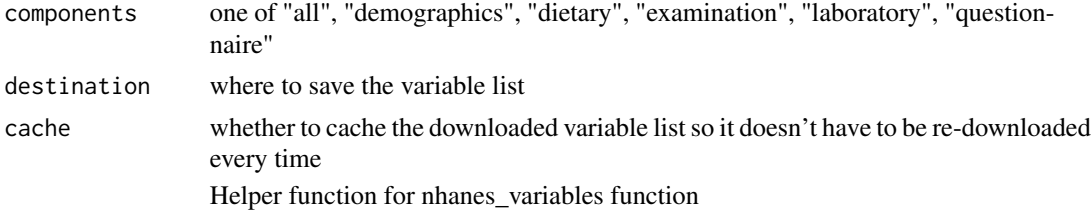

#### Value

dat

#### Examples

## Not run:

# Download the comprehensive NHANES variable list variables <- nhanes\_variables()

# Download the variable list and cache it in a specific file variables <- nhanes\_variables(destination = "./nhanes\_data")

## End(Not run)

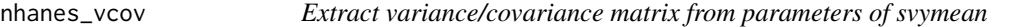

#### Description

Extract variance/covariance matrix from parameters of svymean

#### Usage

```
nhanes_vcov(nhanes_data, columns, weights_column = "", filter = "")
```
#### Arguments

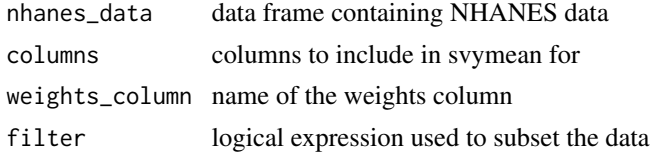

#### Value

a data frame

### Examples

```
## Not run:
dat <- nhanes_load_data("PFC_G", "2011-2012", demographics = TRUE)
nhanes_vcov(dat, c("LBXPFOA", "LBXPFOS"))
## End(Not run)
```
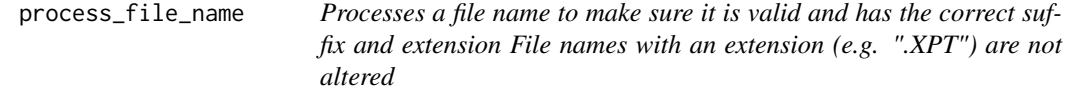

#### Description

Processes a file name to make sure it is valid and has the correct suffix and extension File names with an extension (e.g. ".XPT") are not altered

#### Usage

```
process_file_name(file_name, year, extension = ".XPT")
```
#### Arguments

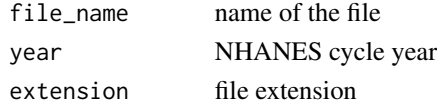

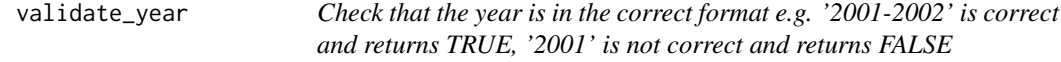

#### Description

Check that the year is in the correct format e.g. '2001-2002' is correct and returns TRUE, '2001' is not correct and returns FALSE

#### Usage

validate\_year(year, throw\_error = TRUE)

#### Arguments

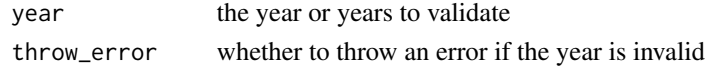

<span id="page-15-0"></span>

# <span id="page-16-0"></span>Index

demography\_filename, [2](#page-1-0) download\_nhanes\_file, [3](#page-2-0)

file\_suffix, [3](#page-2-0)

load\_nhanes\_description, [4](#page-3-0)

nhanes\_analyze, [4](#page-3-0) nhanes\_cycle\_years, [5](#page-4-0) nhanes\_data\_files, [5](#page-4-0) nhanes\_detection\_frequency, [6](#page-5-0) nhanes\_hist, [7](#page-6-0) nhanes\_load\_data, [8](#page-7-0) nhanes\_load\_demography\_data, [9](#page-8-0) nhanes\_quantile, [10](#page-9-0) nhanes\_sample\_size, [11](#page-10-0) nhanes\_search, [11](#page-10-0) nhanes\_survey, [12](#page-11-0) nhanes\_survey\_design, [14](#page-13-0) nhanes\_variables, [14](#page-13-0) nhanes\_vcov, [15](#page-14-0)

process\_file\_name, [16](#page-15-0)

RNHANES *(*RNHANES-package*)*, [2](#page-1-0) rnhanes *(*RNHANES-package*)*, [2](#page-1-0) RNHANES-package, [2](#page-1-0) rnhanes-package *(*RNHANES-package*)*, [2](#page-1-0)

validate\_year, [16](#page-15-0)